## EUFY\_VIDEO\_DOORBELL\_CZ

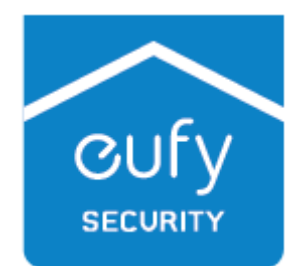

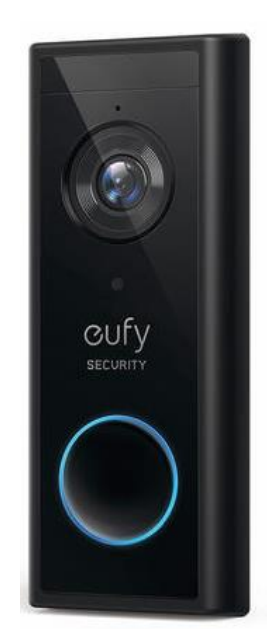

# **VIDEOZVONEK NAPÁJENÝ BATERIÍ**

Návod k použití

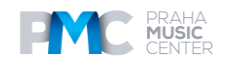

#### **Instalace senzoru**

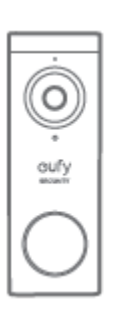

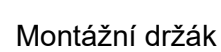

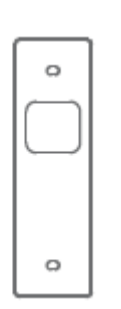

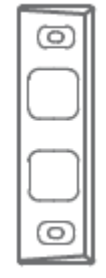

Videozvonek 2K Montážní držák Karta s otvory Montážní klín<br>
(napájený baterií) mantážní s pro umístění šroubů (15°, volitelný) pro umístění šroubů (15°, volitelný)

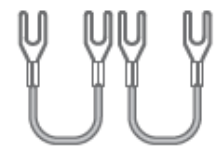

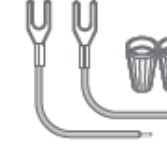

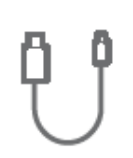

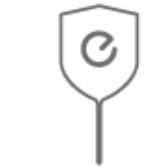

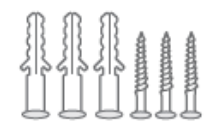

Spojky pro původní Prodlužovací kabely USB dobíjecí Jehlice pro Šrouby<br>zvonek (volitelné) a svorky (volitelné) kabel odpojení zvonku

a svorky (volitelné) kabel odpojení zvonku

#### **Popis**

#### **Přední pohled**

- 1. Čidlo pohybu
- 2. Mikrofon
- 3. Čočka
- 4. Senzor ambientního světla<br>5. LED kroužek
- 5. LED kroužek
- 6. Tlačítko zvonku
- 7. Reproduktor

#### **Zadní pohled**

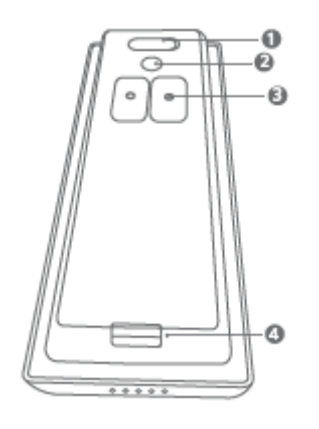

- $\ddot{\mathbf{0}}$ ⋒ 0  $\circ$ Ø G)  $\bullet$  $00000$
- 1. Mikro USB dobíjecí port
	-
- 2. Tlačítko SYNC/RESET<br>3. Napájecí koncovky pro 3. Napájecí koncovky pro kabel stávajícího zvonku (volitelný)
- 4. Mechanismus pro odpojení

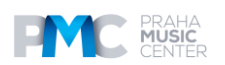

#### **Používání**

Zapnutí Stiskněte a uvolněte tlačítko SYNC Přidání zvonku k HomeBase Stiskněte a přidržte tlačítko SYNC, dokud neuslyšíte pípnutí Vypnutí zvonku l Rychle stiskněte tlačítko SYNC 5krát během 3 sekund Rezetování zvonku Stiskněte a přidržte tlačítko SYNC na 10 sekund

### **JAK SYSTÉM FUNGUJE**

#### **Jak systém funguje**

Videozvonek se skládá ze dvou částí. Jedna je videozvonek u vašich dveří. Druhá část je základní stanice HomeBase ve vašem domě.

Videozvonek detekuje pohyb před vašimi vstupními dveřmi a umožňuje vám reagovat kdykoli a odkudkoli. Základní stanice HomeBase ukládá videoklipy do své vestavěné paměti. Pokud někdo zazvoní, lidé v domě dostají upozornění.

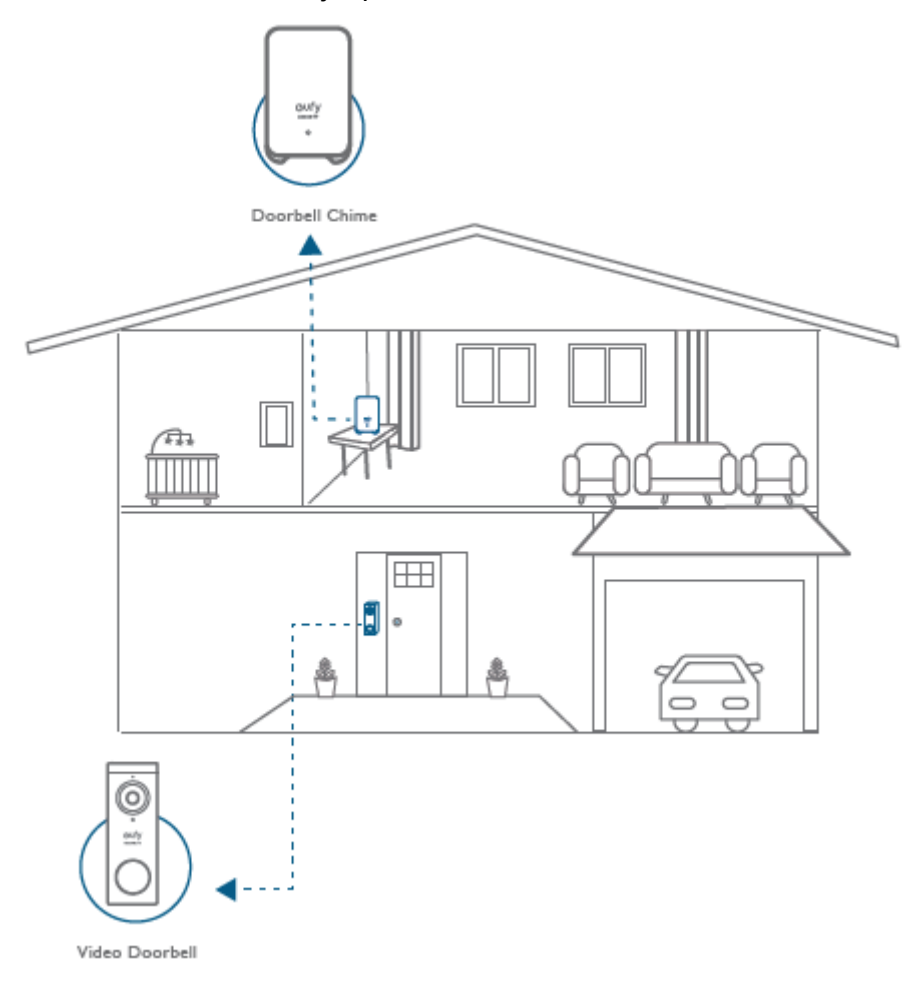

#### **KROK 1 OVĚŘENÍ HOMEBASE Ověření HomeBase**

Video zvonek napájený baterií nemůže fungovat bez systému HomeBase nebo eufyCam. Ujistěte se, že máte nainstalovaný a funkční existující systém řady eufyCam. Váš videozvonek bude připojen k síti, ke které je stanice Homebase připojena, a bude přidán do stávajícího systému HomeBase. Videoklipy pořízené u vašich dveří budou uloženy a zobrazeny pomocí systému.

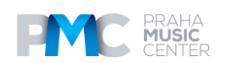

# **Obsah je uzamčen**

**Dokončete, prosím, proces objednávky.**

**Následně budete mít přístup k celému dokumentu.**

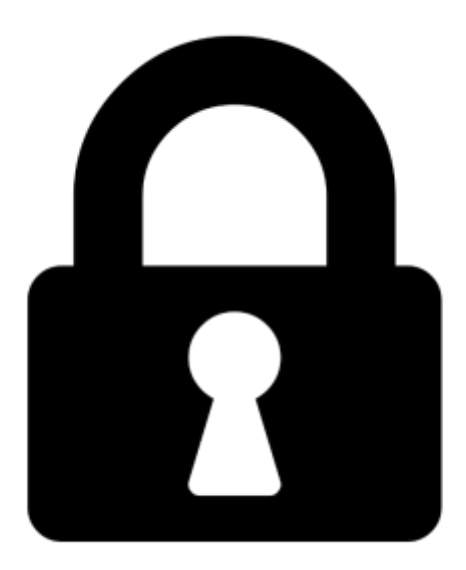

**Proč je dokument uzamčen? Nahněvat Vás rozhodně nechceme. Jsou k tomu dva hlavní důvody:**

1) Vytvořit a udržovat obsáhlou databázi návodů stojí nejen spoustu úsilí a času, ale i finanční prostředky. Dělali byste to Vy zadarmo? Ne\*. Zakoupením této služby obdržíte úplný návod a podpoříte provoz a rozvoj našich stránek. Třeba se Vám to bude ještě někdy hodit.

*\*) Možná zpočátku ano. Ale vězte, že dotovat to dlouhodobě nelze. A rozhodně na tom nezbohatneme.*

2) Pak jsou tady "roboti", kteří se přiživují na naší práci a "vysávají" výsledky našeho úsilí pro svůj prospěch. Tímto krokem se jim to snažíme překazit.

A pokud nemáte zájem, respektujeme to. Urgujte svého prodejce. A když neuspějete, rádi Vás uvidíme!